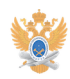

## **Создание многоадресной рассылки** 10/05/2023 01:41:29

## **FAQ Article Print**

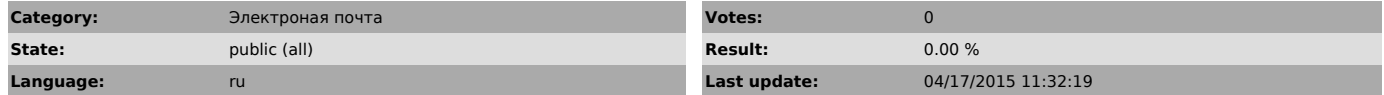

*Problem (public)*

Данный сервис позволяет зарегистрированным пользователям корпоративной сети<br>Университета создавать персональную многоадресную рассылку электронной почты.<br>С ее помощью можно организовать доставку одного письма сразу нескол

получателям.<br>К примеру, у Вас есть группа студентов или сотрудников которым нужно разослать<br>лекции, документы или сообщить о заседании кафедры. Вы создаете группу<br>рассылки (специальный e-mail aдрес) в который добавляете н

Количество рассылок и адресов получателей неограниченно.

*Solution (public)*

Инструкция по созданию персональной многоадресной рассылки находится в прикрепленном файле.